## Retevis RT3 FIX : modifica Microfoni/Altoparlante

## **IW2BSF – Rodolfo Parisio**

La Retevis usa **2 differenti microfoni,** uno lungo e sottile, l'altro leggermete piu grande e cicciotto.

Retevis have two differents model of external microphone-speaker.

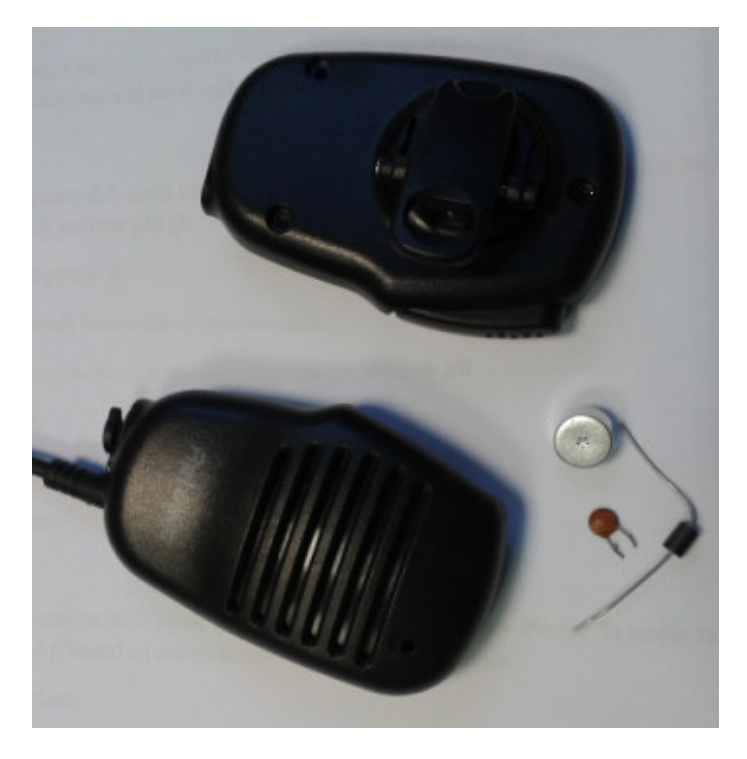

my Retevis mike…. open

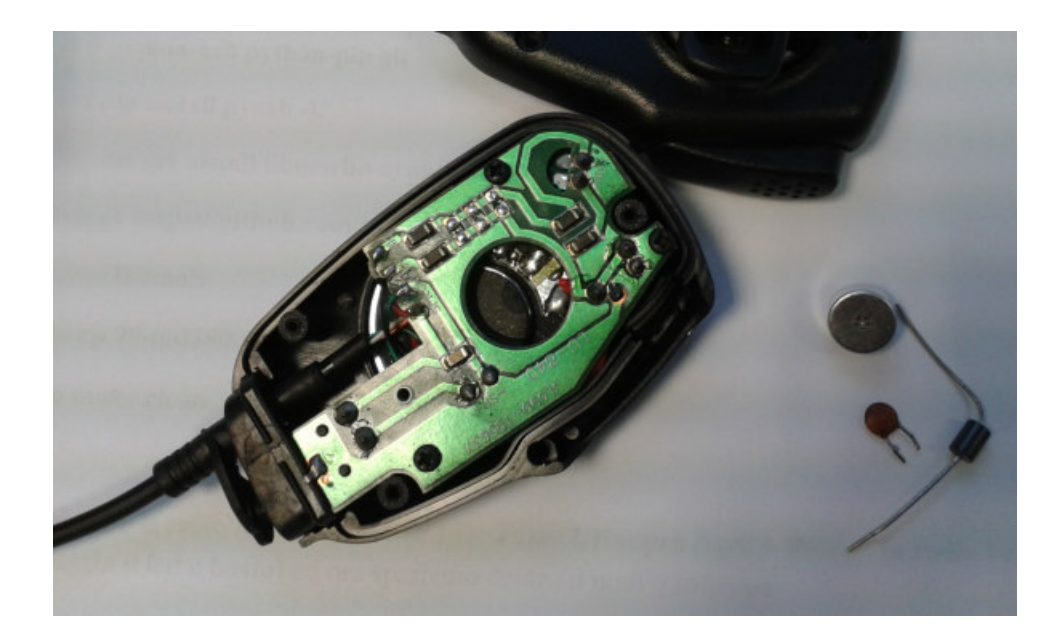

Ecco dove fare le modifiche (here where fix the mike):

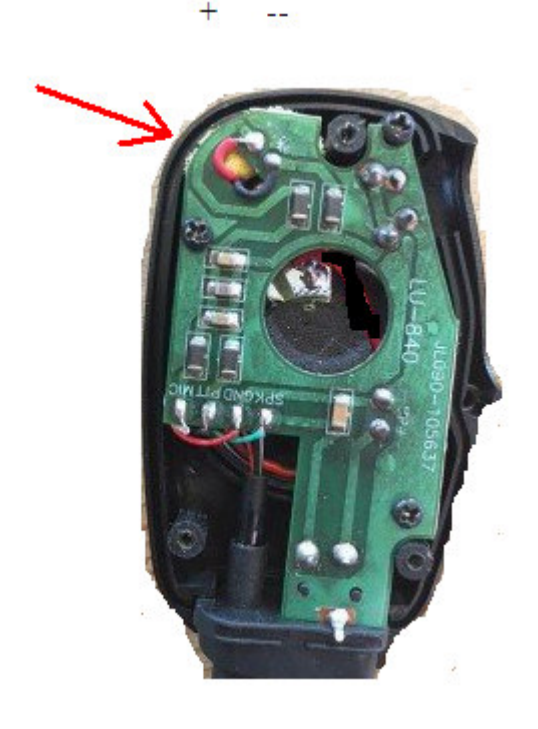

Modello snello Retevis

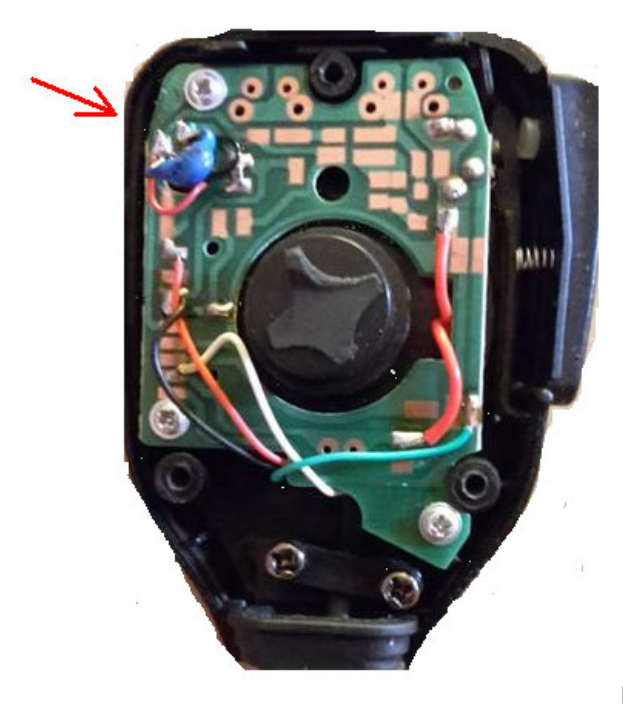

Modello Grande retevis

## LA MODIFICA CONSISTE IN, THE FIX IS:

- Allargare il foro sulla carcassa di plastica, piu grande e' meglio e' ! Enlarge the plastic hole in the upper case.
- Sostituire la capsulina microfonica con una decente e' consigliata per gli usi in FM se la trovate questa:  $\overline{\phantom{a}}$ PANASONIC WM-034. Change the mike capsule with this model.
- Per chi ha disturbi sotto alla modulazione di BURST del digitale, mettere in parallelo alla stessa un Condensatore Ceramico da 1000 pF, alcuni dicono da 120 pF (a me andato con quello da 1000), se non bastasse mettere delle ferriti qua e la e magari anche sul connettore sulla radio.... Add in parallel of the mike capsule an ceramic capacitor of 1000 PF (or 120 pF), if there are Some qrm of Burst noise in the modulation add RFI Ferrite over the cable or connectors.

Nel secondo microfono piu grosso, pare ci sia della schiuma o roba simile, se la trovate rimuovetela **Con delicatezza !**

Che dire io non ho trovato questa capsulina miracolosa della Panasonic (dicono sia fatta apposta per la FM !) ma cmq mi dicono da brutta modulazione sono passato ad una modulazione discreta ed ho pure tolto il noise causato dalla trasmissione digitale.

Per chi volesse qualcuno ha risolto inserendo all'interno una piccola schedina in smd con un **preampli microfonico ,** reperibile su ebay a pochi euro, dovete pero' cannibalizzarlo mezzo per farcela stare dentro al micro, hi !

Oppure potete entrando nei "**menu setting"** detto **TEST MODE** del TYT DM380 o Retevis RT3 digitando nel software **CONTROL+T** e settare i livelli del microfono :

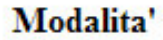

Valori

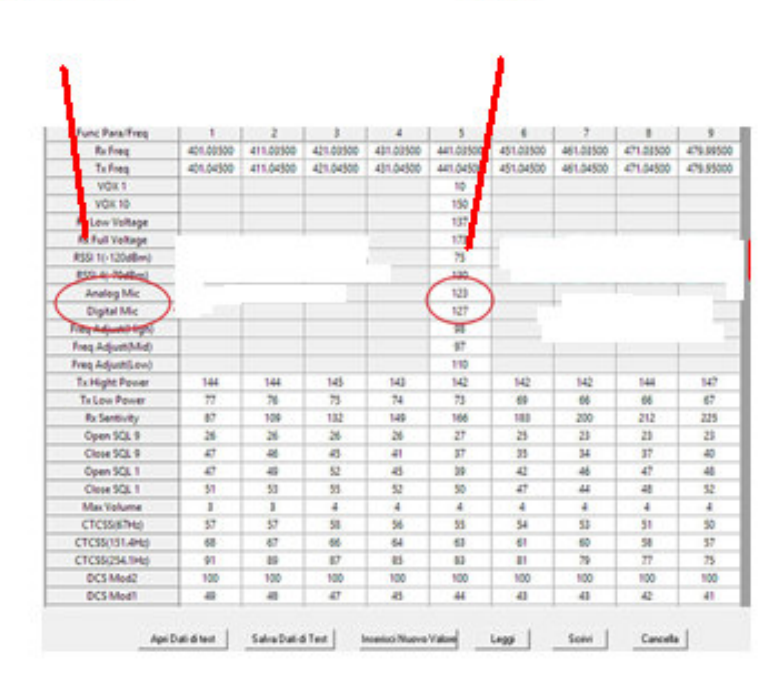

## Nel Software RETEVIS con CTL + T

Prima di smanettare salvate i **VALORI correnti** , e poi provate a cambiarli !

NB detti valori sembrano siano gia' al massimo, quindi potete solo abbassarli …..

Buon lavoro. 73

Nel Retevis come avrete notato **NON e' possibile regolare** in nessun modo l'intensita' del display E neppure il bip della tastiera e delle notifiche varie .

Mentre per il display non si puo' fare nulla, per il suono del bip si puo' intervenire via hardware su Questa resistenza in SMD da **100 kohm.** Vedi schema sotto:

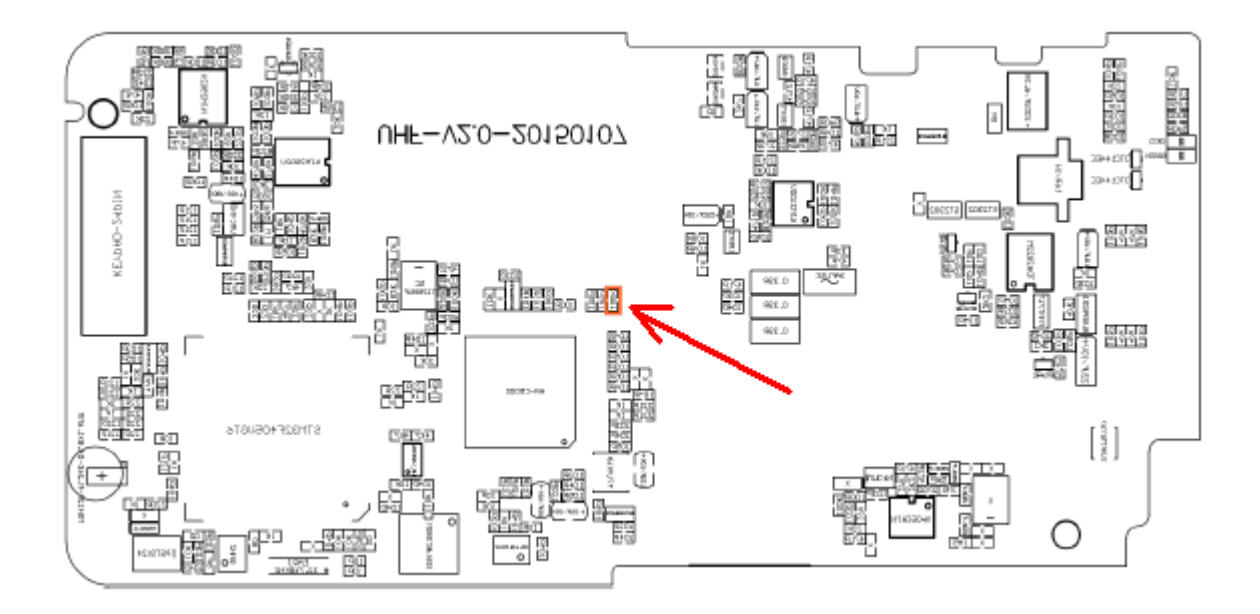

**IW2BSF** - Rodolfo Parisio